## Apple Training Series Applescript 1 2 3

Eventually, you will entirely discover a further experience and achievement by spending more cash. still when? pull off you endure that you require to get those all needs similar to having significantly cash? Why dont you try to acquire something basic in the beginning? Thats something that will lead you to comprehend even more vis--vis the globe, experience, some places, as soon as history, amusement, and a lot more?

It is your no question own grow old to do its stuff reviewing habit. accompanied by guides you could enjoy now is Apple Training Series Applescript 1 2 3 below.

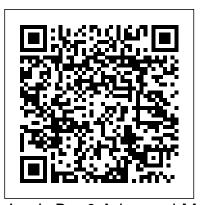

Logic Pro 9 Advanced Music **Production Pearson** Education Completely revised edition, now covering Snow Leopard! Springing from the original Vermont Recipes Web site, where many of today's Cocoa developers got their start, Cocoa Recipes for Mac OS X. Second Edition is a programming cookbook that shows you how to create a complete Mac OS X application. In this updated edition, author Bill Cheeseman employs a practical, step-by-step method for building a program from start to finish using the Cocoa frameworks. He begins by creating the project using Xcode and

designing and building the user interface with Interface Builder, and then he fills in the details expected of any working application, such as managing documents and windows, setting up the main steps to write any documentmenu, and configuring controls. Later recipes show you how to add important features such as a preferences applications for Mac OS X window, printing, a Help book, and AppleScript support. The book concludes the Web at www.peachpit.co with a discussion of deployment of your finished product and steps you can take to explore additional features. Equipped with the expertise and real-world techniques in this book, programmers with some knowledge of C and Objective-C can quickly master the craft of writing Cocoa programs for Mac OS X. Written for C and **Objective-C programmers** who want to tap the extraordinary power and flexibility designed into the Cocoa frameworks, as well as

for experienced Cocoa developers looking to extend their skills. By following the book's recipes for creating a complete Cocoa application, readers can retrace the same based Cocoa program. Includes the latest techniques for writing Cocoa v10.6 Snow Leopard. Project source files are available on m/cocoarecipes. AppleScript in a Nutshell Pearson Education Audio producer Jeff Sobel is your guide to the only professional audio postproduction application designed specifically for the Final Cut editor: Soundtrack Pro 3. Working seamlessly between Final Cut Pro and Soundtrack Pro, you ' II master audio restoration and clean-up, build and edit multitrack projects, record and edit voice-overs and narration, and experiment with advanced mixing and effects. Using footage from the hit TNT show Leverage

and the gorgeous HD documentary OneSixRight, this step-by-step, Applecertified guide starts with sound editing and mixing basics in Final Cut Pro, and moves on to the fine points of fixing audio files, working Entering the URL supplied with the frequency spectrum, recording and editing dialogue, and spotting sound effects in Soundtrack Pro. Finally, you'll score a sophisticated multitrack montage sequence, and mix and conform it to professional standards. Whether you're a to a landscape view. This seasoned editor or just getting started, this book shows you how to use Final Cut Studio as an integrated package to produce superb audio and sound design. DVD-ROM includes lesson and media files Focused lessons take you step by step through real-world projects Accessible writing style puts expert instructors at your side Ample illustrations help you master techniques fast Lesson goals and time estimates help you plan your time Chapter review questions summarize what you' ve learned and help you prepare for the Apple Pro certification exam All of Peachpit's eBooks contain the same content as the print edition. You will find a link in the last few pages of your eBook that directs you to the media files. Helpful tips: If you are able to search the book, search for "Where are the lesson

files?" Go to the very last page of the book and scroll backwards. You will need a web-enabled device or computer in order to access the media files that accompany this ebook. into a computer with web access will allow you to get to the files. Depending on your device, it is possible that your display settings will cut off part of the URL. To make sure this is not the One Pro a try. Of course, along case, try reducing your font size and turning your device and improved performance, the should cause the full URL to appear.

## Aperture 1.5 Peachpit Press

Provides information on using AppleScript, the scripting language for Macintosh, to automate a variety of daily computing tasks and workflow processes.

Learn AppleScript Pearson Education

Historically, Capture One Pro software has been regarded primarily as an amazing RAW file converter for high-end cameras. With its newest release, Capture One Pro 10 goes well beyond its storied RAW conversions to become one of the most powerful image-processing applications on the market, addressing the imaging workflow from capture to print. Version 10 has also been optimized to support many of the most popular

cameras being used today.

p.p1 {margin: 0.0px 0.0px 0.0px 0.0px; font: 11.0px Verdana} p.p2 {margin: 0.0px 0.0px 0.0px 0.0px; font: 11.0px Verdana; min-height: 13.0px}

With an abundance of new features and the promise of producing vastly superior images, photographers of all skill levels are giving Capture with expanded functionality software has become a challenge to learn efficiently on one's own. Users need a helping hand in order to get up to speed and make sure they are taking full advantage of this powerful software.

In Capture One Pro 10: Mastering RAW Development, Image Processing, and Asset *Management*, photographer Sascha Erni teaches readers everything they need to know in order to quickly get up and running with Capture One Pro. He also dives deeply into its extensive feature list to allow users to fully explore the capabilities of the software. Whether you're moving to Capture One Pro from Aperture or Lightroom, or just beginning to learn image-editing with Capture One Pro 10, this book will teach you how to get amazing results while avoiding frustration and wasted time

along the way.

Topics include:

- RAW conversion
- Asset management
- Converting to blackand-white
- Eliminating lens errors
- view
- Film grain simulation
- Working with layers
- HDR imaging

## • Much, much more Make Money Writing

Peachpit Press Provides lessons on using AppleScript, the scripting language for Macintosh, to automate a variety of daily computing tasks and workflow processes. Programming IOS 6 Peachpit Press We know what you're thinking. You've heard about AppleScript. You've heard that it can do amazing things. You've heard that it can automate away the tiring, redundant,

do with the computer. All true. But you're not sure own. AppleScript is about what's involved with using for its use is your it. Is it difficult? Is it programming? After all, you're just a better-than average computer user. You know what you know, • Tethered shooting/live and your expertise serves you pretty well. But recently you've reached the point of asking yourself "Is there a better way?" The answer is "Yes." And relax, you just got lucky. This book is for you. If you've never written a single line of computer code-this book is for you. If the most technical thing you do on the folks just like computer is calculate a column in Excel-this book is for you. If you're tired of doing the same thing over and over-this book is for you. It's about being motivated to explore,

repetitive tasks you understand, and take advantage of the tools you already free-the only price desire to finally sit down and take a few moments to absorb and activate its magic. This book starts at square one and walks you through the process of understanding and writing AppleScript-step by step, one concept at a time-until you find yourself suddenly creating powerful and useful automated solutions. And the lessons in this book are based on a decade of experience teaching hands-on classes to you. You can do this. You can become Master of your Computer Universe! Still don't believe us? Open the first chapter and start reading. You'll see. A Comprehensive Guide

to Scripting and Automation on Mac OS X No Starch Press Apple Pro Training SeriesAppleScript 1 - 2 - 3AppleScript 1-2-3 Pearson Deutschland GmbH Chronicles the best and the worst of Apple Computer's remarkable story. <u>AppleScript</u> Language Guide Apress In the only Applecertified guide to iLife '11, Dion Scoppettuolo and Mary Plummer will have readers working wonders with iLife within the first few pages. Featuring high-quality footage and images, this book/DVD combo uses real life material and practical lessons that readers can apply immediately to their own projects. Focused lessons take readers step by step through all aspects of iLife '11 - everything from organizing and sharing their photo

library to creating polished video and soundtracks. This quide is completely updated to cover all the new features in iLife '11 including the immersive New Full Screen Modes in iPhoto; the stunning new Movie Trailers in iMovie which can turn your home videos into Hollywood-style coming attractions; the new Flex Time and Groove Matching tools in Garageband '11, and much more! All of Peachpit's eBooks contain the same content as the print edition. You will find a link in the last few pages of your eBook that directs you to the media files. Helpful tips: If you are able to search the book, search for "Where are the lesson files?" Go to the very last page of the book and scroll backwards. You will need a web-enabled device or computer in order to access

the media files that accompany this ebook. Entering the URL supplied into a computer with web access will allow you to get to the files. Depending on your device, it is possible that your display settings will cut off part of the URL. To make sure this is not the case, try reducing your font size and turning your device to a landscape view. This should cause the full URL to appear. The Definitive Guide "O'Reilly Media, Inc." In this bestselling guide to Motion 4, you'll create eight sophisticated projects including a 3D show promo, a network-style title sequence, a DVD motion menu, and an actual temp effect used in Overture Film's Traitor. Each chapter represents a complete lesson, with a commercialquality project to work through as you Whether you're just search the book, learn. Master trainer Mark the fundamentals of motion graphics and quickly moves into compositing, animation, motion graphics design, visual effects design, and the world of 3D. The book is fully revised to take advantage of the software's new features: you'll explore 3D shadows, reflections, and depth of field; "fly" a camera from Lesson goals and one object to another; ripple text characters on and off the screen with ease; animate date and time sequences automatically; and master Motion's remarkable new linking behavior. Along the way, you'll work with particles, generators, filters, effects, templates, greenscreen mattes, keying, tracking,

paint, and more. entering the field or are already an Spencer starts with accomplished motion files?" Go to the graphics pro, this book will have you designing in Motion backwards. You will in record time. DVD-need a web-enabled ROM includes lesson device or computer and media files Focused lessons take you step by step through realworld projects Accessible writing style puts expert instructors at your you to get to the side Ample illustrations help you master techniques fast time estimates help you plan your time Chapter review questions summarize reducing your font what you've learned and help you prepare for the Apple Pro certification exam All of Peachpit's eBooks contain the same content as the print edition. You will find a link in the last few pages of your eBook that directs you to the media files. Helpful tips: If

you are able to search for "Where are the lesson very last page of the book and scroll in order to access the media files that accompany this ebook. Entering the URL supplied into a computer with web access will allow files. Depending on your device, it is possible that your display settings will cut off part of the URL. To make sure this is not the case, try size and turning your device to a landscape view. This should cause the full URL to appear. **REALbasic** "O'Reilly Media, Inc." If you want to go beyond the basics of creating and producing music with Logic Pro, this Applecertified guide is for you. Whether you're a composer,

producer, songwriter, manufacturers. Note engineer, studio programmer, or simply Pro 9 runs on Mac OS a music-lover who wants to create or produce professionalquality music in your Logic-based studio, you'll find the selfpaced, step-by-step instruction you need to begin creating your audio master works immediately. As a professional musician, educator, and a former employee takes you step by of both Emagic and Apple, author David Dvorin knows Logic like no one else. Here, he uses project-retouching, based tutorials to quide you through real-world production tasks, revealing Logic's secrets along the way. In short order you'll be scoring and composing, creating your own sounds with Logic's software instruments, and employing advanced mixing, editing, and production techniques. A companion DVD includes the lesson and media files needed to complete the book's exercises, plus free trial Logic day course - in one

to customer: Logic X 10.5.7 or later. Automator for Mac OS X 10.6 Snow Leopard John Wiley & Sons Now fully updated for version 1.5, this comprehensive book-DVD combo starts with the basics of image management and step all the way through Aperture's powerful photoediting, imageproofing, publishing, and archiving features. Version 1.5's new features are completely covered, including the new image editing tools, expanded search capabilities, new Loupe tool, and support for many more RAW file formats. It delivers comprehensive training - the equivalent of a two-handiest ways to plug-ins from leading project-based book.

You'll learn timesaving techniques for sorting, ranking, and organizing images for use in different jobs, and effective ways to display images for client review, apply metadata, keep your online portfolio up to date automatically, color-manage your workflow from input to final print, and much more. Realworld exercises feature professional photography from a variety of genres, including fashion, sports, wedding, commercial, and portraiture. All the files you need to complete the exercises are included on the DVD. AppleScript Peachpit Press One-stop reference helps you get the most out of AppleScript and Automator One of the streamline your workload is to automate some of your most routine computer manually record tasks. Mac users are lucky in that they have AppleScript and Automator automation tools built right in. instruction in this This comprehensive guide shows you how to tap both these useful Mac features for Mac OS X and regularly perform such tasks as extracting unread emails from your Mail, included as part of scheduling workflows, eBook file. and manually recording actions to create new automated routines. Brings you up to speed on Apple's built-in automation tools for Mac OS X, including a more thorough look at Automator than in many books, and shows do with the computer. you how you can automate many of your not sure about what's most repetitive or error-prone tasks Explains how to automate aspects of some of your favorite Mac features, such as iCal, Mail, iPhoto, iTunes, and iDVD Covers how to manipulate files and folders; work with PDFs, emails, and Web yourself "Is there a pages; schedule workflows; set up watch folders; create and use variables;

actions; and create AppleScripts that further automate functions The detailed guide will help you increase your productivity using Automator and AppleScript. Note: CD-you. It's about being ROM/DVD and other supplementary materials are not

Apple Confidential 2.0 Peachpit Press We know what you're thinking. You've heard about AppleScript. You've heard that it can do amazing things. You've heard that it can automate away the tiring, redundant, repetitive tasks you All true. But you're involved with using it. Is it difficult? Is it programming? After all, you're just a better-than average computer user. You know what you know, and your expertise serves you pretty well. But recently you've reached the point of asking better way?" The answer is "Yes." And relax, you just got lucky. This book is for you. If you've

never written a single line of computer codethis book is for you. If the most technical thing you do on the computer is calculate a column in Excel-this book is for you. If you're tired of doing the same thing over and over-this book is for motivated to explore, understand, and take advantage of the tools you already own. AppleScript is free-the only price for its use is your desire to finally sit down and take a few moments to absorb and activate its magic. This book starts at square one and walks you through the process of understanding and writing AppleScriptstep by step, one concept at a time-until you find yourself suddenly creating powerful and useful automated solutions. And the lessons in this book are based on a decade of experience teaching hands-on classes to folks just like you. You can do this. You can become Master of your Computer Universe! Still don't believe us? Open the first chapter and start reading. You'll see. Mac OS X Server Essentials v10.6: A Guide to Using and Supporting Mac OS X

Server v10.6 Peachpit Press This comprehensive, technical reference guide provides indepth information on Apple technical architecture. It will teach the reader how to install and configure machines; architect and maintain networks; enable, customize, tune and troubleshoot a wide range of services; and integrate Mac OS X, Mac OS X Server, and other Apple technologies within a networked environment. The book covers myriad system administration topics from Directory Services integration to Tiger Server deployment, Xsan administration, accountmanagement best practices, security best practices, and more. Following the learning objectives of the Apple Certified System Administrator exam, this book is a perfect supplement to Apple's own training class and a in-depth technical reference for existing system administrators and engineers. The Definitive History of the World's Most

REALbasic is a powerful yet easyto-learn programming environment for the every aspect of Macintosh, including Mac OS X. Using REALbasic, even novice programmers can create interfaces in minutes, and can generate entire, compiled applications for Mac and Windows without having to learn a complicated to accomplish your language. In REALbasic, you work Part 2, User in an intuitive and Interface, details easy-to-use IDE (Integrated Development Environment) that accesses a powerful object-oriented version of the BASIC programming language. REALbasic : The Definitive Guide, Second Edition provides complete coverage of REALbasic 3,2,1 and later as well as a thorough introduction to the major concepts of object-oriented programming. This book takes the

reader from zero knowledge of programming to the ability to program REALbasic. The book is divided into three main sections : Part 1, Fundamentals, provides a detailed and comprehensive summary of the language. It quickly shows you how to think about programming and how qoals in less time. the rich classes and predefined tools that make life so much easier for the REALbasic programmer, including such familiar components of the visual arsenal as windows, buttons, and editable text fields. Part 3, Reaching Out, rounds out the book with comprehensive coverage of internet communications, multimedia, animation, and

Colorful Company

Peachpit Press

more. A new appendix, Growing an Application, takes readers through the stop-by-reflect new stop process of building an example REALbasic Version application, which offers a glimpse into the author's own style of programming, complete with example code, expert tips, and practical advice. The first edition of REALbasic : The Definitive Guide was the winner of the 2000 Cubie award, given by REAL Software, in the category REALbasic Advocate of the Year. The book also won the Book Bytes award as best Mac programming book of 2000. REALbasic : The Definitive Guide, Second Edition is the essential reference for the expanding legion of Mac users who are discovering the power and flexibility of this programming environment. This

edition has been completely rewritten to cover Mac OS X, to features of 3, and to respond to readers' suggestions

Apple Automator with AppleScript Bible Sams Publishing

Mac OS X and iOS kernels Powering Macs, iPhones, iPads and more, OS X and iOS are becoming ubiquitous. When it comes to documentation, however, much of them book is essential are shrouded in mystery. Cocoa and Carbon, the application frameworks, are neatly described, but Series New Riders system programmers find the rest lacking. This indispensable guide illuminates the darkest corners of those systems, starting with an architectural overview, then drilling all the way to the core. Provides included with Mac OS X you with a top down view of OS X and iOS

Walks you through the phases of system startup-both Mac (EFi) and mobile (iBoot) Explains how processes, threads, virtual memory, and filesystems are maintained Covers the security architecture Reviews the internal Apis used by the system-BSD and Mach Dissects the kernel, XNU, into its sub An in-depth look into components: Mach, the BSD Layer, and I/o kit, and explains each in detail Explains the inner workings of device drivers From architecture to implementation, this reading if you want to get serious about the internal workings of Mac OS X and iOS. Apple Pro Training Automator for Mac OS X 10.5 Leopard: Visual QuickStart Guide uses a combination of taskbased instruction and strong visuals to teach Macintosh users how to automate repetitive, timeconsuming tasks with the Automator application that is 10.5 Leopard. Automator comes with many useful actions

for lots of popular Apple applications. Each action performs a single specific task, such as removing an empty playlist from iTunes, or adding attachments to a Mail message. The real power certified guide to of Automator lies in mixing and matching these actions to perform exactly the job you need them to, in a string of actions known by step through as a workflow. Author Ben Waldie introduces readers to how Automator works, and then helps them assemble and use Automator workflows. This book covers the major updates to Automator that are part training - the of Mac OS X 10.5 (Leopard), including a variety of highly anticipated features, such as recording, looping, and the use of complete coverage variables within workflows. These features make Automator more flexible and powerful than before, greatly increasing its appeal and interest to any Mac user looking to become more efficient. Both beginning users who want a thorough introduction to Automator and more advanced users looking for a convenient reference will find what they need here in straightforward

language, clear steps, and practical tips. iOS 5 in the Enterprise "O'Reilly Media, Inc." This Apple-Aperture 3 starts with the basics of image management and takes you step Aperture's powerful editing, retouching, proofing, publishing, and archiving features. It delivers comprehensive equivalent of a three-day course in one projectbased book. With of Aperture's new features, you'll learn to organize your photos using Faces, Apple's face detection and recognition tool, take advantage of Places to find photos by the location where they were shot, and retouch your images precisely with new nondestructive edge-

aware brushes. You'll create advanced slideshows that include HD videos, titles, and layered soundtracks, and with the fullscreen Browser you'll now be able to use every inch of your Mac display to browse and edit. Real-world exercises feature professional photography from a variety of genres, including fashion, sports, wedding, commercial, and landscape photography. DVD-ROM includes lesson and media files for over 20 hours of training Focused lessons take you step-by-step through professional, realworld projects Accessible writing style puts an expert instructor at your side Ample illustrations and keyboard shortcuts help you master techniques fast Lesson goals and time estimates help

you plan your time Chapter review questions summarize size and turning what you've learned your device to a and prepare you for the Apple Certified Pro Exam All of Peachpit's eBooks contain the same content as the print edition. You will find a link in the last few pages of your eBook that directs you to the media files. Helpful tips: If you are able to search the book, search for "Where are the lesson files?" Go to the very last page of the book and scroll backwards. You will need a web-enabled device or computer in order to access the media files that accompany this ebook. Entering the URL supplied into a computer with web access will allow you to get to the files. Depending on your device, it is possible that your display settings will cut off part of the URL. To make sure this is not

the case, try reducing your font landscape view. This should cause the full URL to appear.

Apple Training Series F+W Media, Inc. THE MOST TRUSTED GUIDE TO GETTING PUBLISHED Written by writers for writers and backed by 89 years of authority, Writer's Market is the #1 resource for helping writers sell their work. Used by both seasoned professionals and writers new to the publishing world, Writer's Market has helped countless writers transform their love of writing from a hobby into a career. Nowhere else but in the 2010 Writer's Market will you find the most comprehensive and reliable information you need. This new edition includes: Complete, up-to-date contact information and submission quidelines for more than 3,500 market listings, including literary agents, book publishers,

magazines, newspapers, production companies, theaters, greeting card companies, and more. Informative interviews, helpful tips and instructional articles on the business of writing. The "How Much Should I Charge?" pay rate charts for professional freelancers. Sample qood and bad queries in the "Query Letter Clinic." Easy-to-use format and tabbed pages so you can quickly locate the information you need!